### Download PDF Online

# TEACH YOURSELF WINDOWS 98 VISUALLY

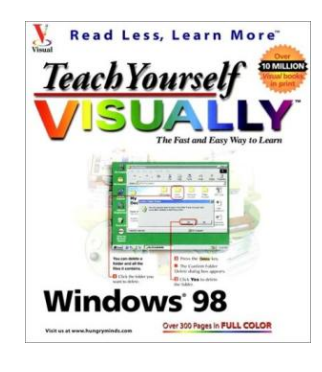

To read Teach Yourself Windows 98 VISUALLY PDF, make sure you refer to the hyperlink below and save the file or gain access to other information which might be in conjuction with TEACH YOURSELF WINDOWS 98 VISUALLY ebook.

#### Download PDF Teach Yourself Windows 98 VISUALLY

- Authored by Maran, Ruth; maranGraphics,
- Released at -

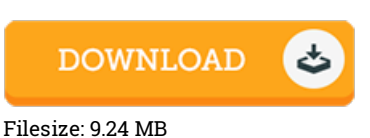

#### Reviews

These types of publication is the greatest publication available. It really is filled with knowledge and wisdom Once you begin to read the book, it is extremely difficult to leave it before concluding.

#### -- Prof. Lenna Beatty III

If you need to adding benefit, <sup>a</sup> must buy book. It normally fails to cost <sup>a</sup> lot of. Its been designed in an extremely easy way in fact it is just right after i finished reading through this ebook by which basically transformed me, change the way i believe. -- Vernon Ritchie

Absolutely essential study pdf. It is one of the most incredible ebook i actually have go through. Its been printed in an exceedingly basic way and it is merely soon after i finished reading through this ebook where basically altered me, affect the way i think. -- Darby Ryan

## Related Books

- [Fantastic](http://www.readocs.net/fantastic-finger-puppets-to-make-yourself-25-fun.html) Finger Puppets to Make Yourself: 25 Fun Ideas for Your Fingers, Thumbs and Even Feet! iPhone 6 iPhone 6s in 30 Minutes: The Unofficial Guide to the iPhone 6 and iPhone 6s, Including Basic Setup,
- Easy IOS Tweaks, and [Time-Saving...](http://www.readocs.net/iphone-6-iphone-6s-in-30-minutes-the-unofficial-.html) Available Titles Skills [Assessment](http://www.readocs.net/available-titles-skills-assessment-manager-sam-o.html) Manager SAM Office 2007 Microsoft Office Excel 2007 by Elizabeth Eisner
- Reding and Lynn Wermers 2007 Spiral
- The Three Little Pigs Read it Yourself with [Ladybird:](http://www.readocs.net/the-three-little-pigs-read-it-yourself-with-lady.html) Level 2
- Big [Machines](http://www.readocs.net/big-machines-read-it-yourself-with-ladybird-leve.html) Read it Yourself with Ladybird: Level 2